Install Star Wars [Battlefront](http://goto.tomsorg.com/list.php?q=Install Star Wars Battlefront 2 Mods Steam) 2 Mods Steam >[>>>CLICK](http://goto.tomsorg.com/list.php?q=Install Star Wars Battlefront 2 Mods Steam) HERE<<<

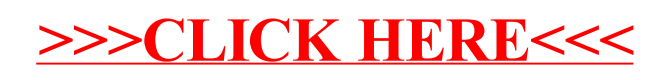